# MINNESOTA JUDICIAL BRANCH

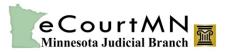

# eFile and eServe: New Functionality Quick Reference for External Filers

Copyright © 2015 by the State of Minnesota, State Court Administrator's Office. All Rights Reserved.

### **Overview**

eFile and eServe (eFS) changes improving usability and business processes will be in effect on Friday, April 17, 2015. The following are the new and enhanced features:

- Party Name Suffixes to/from MNCIS
- Filing Code Selection
- Determine and Store Party Attorneys
- <u>Status Notification Emails</u>
- <u>New Case Button</u>
- Fee Multiplier Field
- Export Fees
- Link to Latest Version of Silverlight
- <u>Transmit Region Field</u>
- <u>Prevent a Rejected Envelope from being Copied</u>
- Limit the Document Security Types
- Show All Time Stamps in Print Preview Screen
- <u>Remove Links between Party and Service Contact</u>
- <u>Remove Add New Button from Filing Service Contact Screen</u>
- Enhanced Filter in the Approve New Users and Firm Users Lists
- <u>Stronger Password Requirement</u>
- eFS Service Information in MNCIS

### Party Name Suffixes to/from MNCIS

Filers will now be able to add party name suffixes when entering party name information in the eFS Parties Details tab.

| Party Type*              | 174 - 171 - 171 - | Attorney   |        |
|--------------------------|----------------------------------------------------------------------------------------------------|------------|--------|
| Plaintiff •              | Person 🔛 Business                                                                                                    |            |        |
| First Name*              | Middle                                                                                                    | Last Name* | Suffix |
| Country                  |                                                                                                    |            |        |
| United States of America | •                                                                                                    |            | п      |
| Address Line 1           |                                                                                                    |            | III.   |
|                          | "Address must be 50 Characters or                                                                                                    | less."     | īv     |
| Address Line 2           |                                                                                                    |            | Jr     |
|                          |                                                                                                    |            | Sr     |
| City                     |                                                                                                    |            | V      |
| "City must be 4          | 0 Characters or less."                                                                                                    |            | V1     |
| State                    | Zip Code                                                                                                    |            |        |
|                          |                                                                                                    |            |        |

# Filing Code Selection

eFS removes the document the filer has uploaded if the filer changes the assigned filing code to a different one that has different filing fee components.

|                                                                      | WORKSPACE                  | MY ACCOUNT        | HELP  | ABOUT   | LOGOUT / Welco                                          | me Cailin Alge |
|----------------------------------------------------------------------|----------------------------|-------------------|-------|---------|---------------------------------------------------------|----------------|
|                                                                      |                            |                   |       |         |                                                         |                |
| Hennepin Family - Dissolution without Child                          |                            |                   |       |         |                                                         |                |
| Case Information 😢 Parties 🔞 Filings                                 | Service Contacts           | 5 Summary         |       |         |                                                         |                |
| Enter Filing Details                                                 |                            |                   | ?     | 💿 Fee   | s                                                       |                |
| Add Another Filing                                                   |                            |                   |       | Joint   | Petition-Dissolution<br>Filing Fee<br>Dissolution Filir | \$0.00         |
| Select Filing Code*                                                  |                            | ▼                 | ril.  |         | Total this Filing                                       |                |
| Joint Petition-Dissolution                                           |                            | ▼                 | -File | Case    | Initiation Fee                                          | \$0.00         |
| Filing Description* Joint Petition-Dissolution                       |                            |                   | ?     | Paym    | ent Service Fee                                         | \$5.00         |
|                                                                      |                            |                   | :     |         |                                                         |                |
| Reference Number* 12345                                              |                            |                   | ?     |         | Envelope Total                                          | \$409.00       |
|                                                                      | 0-1 1 10 1                 | -1.0              | -     | 🙆 Pay   | ment                                                    |                |
| Optional Services                                                    | Selected Option            |                   |       | Pavi    | nent Account*                                           |                |
| Annulment/Legal Separation/Child Support<br>Certified Copy (\$16.00) | Dissolution Fill           | ng Fee (\$404.00) |       |         | dit Card (SCAO Testing)                                 | •              |
| Exemplified Copy (\$16.00) Add                                       | i →                        |                   |       |         | y Responsible for Fees*                                 |                |
| Paternity/Custody/Family Other Fee (\$324.(                          |                            |                   |       |         | <i>·</i> ·                                              | •              |
| Plain Copy (\$10.00) ← Re                                            | move                       |                   |       |         |                                                         |                |
|                                                                      |                            |                   |       | 🔗 Filir | ng Attorney                                             |                |
|                                                                      |                            |                   |       | Filing  | Attorney                                                |                |
| Documents 2                                                          |                            |                   |       |         |                                                         | •              |
| Document* i Petition.pdf                                             |                            |                   |       |         |                                                         |                |
| 84.8 kb                                                              | Security'                  | k                 |       |         |                                                         |                |
|                                                                      | Public                     | •                 | ?     |         |                                                         |                |
|                                                                      |                            |                   |       |         |                                                         |                |
| Filing Comments                                                      |                            |                   |       |         |                                                         |                |
|                                                                      |                            |                   | ?     |         |                                                         |                |
| Courtesy Copies 🥡                                                    |                            |                   |       |         |                                                         |                |
| "Courtesy Copies will not be                                         | sent on Service Only filir | igs"              |       |         |                                                         |                |
|                                                                      |                            |                   |       |         |                                                         |                |
|                                                                      |                            |                   |       |         |                                                         |                |
|                                                                      |                            |                   |       |         |                                                         |                |
|                                                                      |                            |                   |       |         |                                                         |                |
|                                                                      |                            |                   |       |         |                                                         |                |
|                                                                      |                            |                   |       |         |                                                         |                |
|                                                                      |                            |                   |       |         |                                                         |                |
|                                                                      |                            |                   |       |         |                                                         |                |
|                                                                      |                            |                   |       |         |                                                         |                |
|                                                                      |                            |                   |       |         |                                                         |                |
|                                                                      |                            |                   |       |         |                                                         |                |
|                                                                      |                            |                   |       |         |                                                         |                |
|                                                                      |                            |                   |       |         |                                                         |                |
|                                                                      |                            |                   |       |         |                                                         |                |
| Parties                                                              |                            |                   |       |         |                                                         | Service        |
|                                                                      |                            |                   |       |         |                                                         |                |

|                                                                                 | WORKS             | PACE MY ACCOUNT                                 | HELP ABOUT | r logout /                     | Welcome Cailin Alge               |
|---------------------------------------------------------------------------------|-------------------|-------------------------------------------------|------------|--------------------------------|-----------------------------------|
|                                                                                 |                   |                                                 |            |                                |                                   |
| Hennepin Family - Dissolution without Child  Case Information  Parties  Filings | (4) Service Cor   | ntacts (5) Summary                              |            |                                |                                   |
| <u> </u>                                                                        | Service con       | itacts Summary                                  |            |                                |                                   |
| Enter Filing Details                                                            |                   |                                                 | ? 💿 Fe     | es                             |                                   |
| Add Another Filing                                                              |                   |                                                 | Af         | idavit for Proceedin<br>Filing | g In Forma Pauperi:<br>Fee \$0.00 |
| Select Filing Code*                                                             |                   |                                                 |            | Disso                          | lution Filing Fee\$404.00         |
| Affidavit for Proceeding In Forma Pauperis                                      |                   | ▼ E                                             |            | se Initiation Fee              | this Filing \$404.00<br>\$0.00    |
| Filing Description*                                                             |                   |                                                 |            | yment Service Fee              | \$5.00                            |
| Joint Petition-Dissolution                                                      |                   |                                                 | ? Pa       |                                |                                   |
| Reference Number* 12345                                                         |                   |                                                 | ?          | Envelope To                    | otal \$409.00                     |
|                                                                                 | Oplasta           | Ontinenal Denvices                              | - 🎫 🛛 💿 Pá | ayment                         |                                   |
| Optional Services<br>Annulment/Legal Separation/Child Support                   |                   | Optional Services<br>tion Filing Fee (\$404.00) | P          | ayment Account*                |                                   |
| Certified Copy (\$16.00)                                                        |                   | 10111 lillig 1 66 (\$404.00)                    | C          | redit Card (SCAO Testi         | ng) 🔻                             |
| Exemplified Copy (\$16.00)                                                      | d →               |                                                 | P          | arty Responsible for           | Fees*                             |
| Paternity/Custody/Family Other Fee (\$324.0                                     |                   |                                                 |            |                                | •                                 |
| Plain Copy (\$10.00)                                                            | emove             |                                                 |            | ling Atterney                  |                                   |
|                                                                                 |                   |                                                 |            | ling Attorney                  |                                   |
| Documents ?                                                                     |                   |                                                 | Fi         | ling Attorney                  |                                   |
| Document* i Petition.pdf                                                        |                   |                                                 |            |                                | •                                 |
| 84.8 kb                                                                         |                   |                                                 | ×          |                                |                                   |
|                                                                                 | Se                | curity*                                         | ?          |                                |                                   |
|                                                                                 |                   | •                                               |            |                                |                                   |
| Filing Comments                                                                 |                   |                                                 |            |                                |                                   |
|                                                                                 |                   |                                                 | ?          |                                |                                   |
| Courtesy Copies 🥡                                                               |                   |                                                 |            |                                |                                   |
| "Courtesy Copies will not be                                                    | sent on Service O | nly filings"                                    |            |                                |                                   |
|                                                                                 |                   |                                                 |            |                                |                                   |
|                                                                                 |                   |                                                 |            |                                |                                   |
|                                                                                 |                   |                                                 |            |                                |                                   |
|                                                                                 |                   |                                                 |            |                                |                                   |
|                                                                                 |                   |                                                 |            |                                |                                   |
|                                                                                 |                   |                                                 |            |                                |                                   |
|                                                                                 |                   |                                                 |            |                                |                                   |
|                                                                                 |                   |                                                 |            |                                |                                   |
|                                                                                 |                   |                                                 |            |                                |                                   |
|                                                                                 |                   |                                                 |            |                                |                                   |
|                                                                                 |                   |                                                 |            |                                |                                   |
|                                                                                 |                   |                                                 |            |                                |                                   |
|                                                                                 |                   |                                                 |            |                                |                                   |
| Parties                                                                         |                   |                                                 |            |                                | Service                           |
|                                                                                 |                   |                                                 |            |                                |                                   |

### **Determine and Store Party Attorneys**

eFS now correctly determines and stores party attorneys based on the Lead flag from MNCIS.

#### **Status Notification Emails**

eFS now correctly sends status notification emails when filings in the same envelope include a mix of accepted, rejected, and error filings.

#### **New Case Button**

eFS now displays a more visible New Case button in place of the former New Case hyperlink.

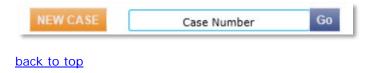

### **Fee Multiplier Field**

eFS automatically places the cursor to the fee multiplier field when prompting users to enter that value.

### **Export Fees**

All fees associated in an envelope submission will be included in the information exported.

# Link to Latest Version of Silverlight

If the Silverlight plug-in is out of date or not installed, the user receives a message instead of the login page. The message includes a link to update or install the latest version of Silverlight.

| File and Serve is powered by Microsoft Silvertight.<br>Click INSTALL below to update your Web browser with Microsoft<br>Silvertight. |
|----------------------------------------------------------------------------------------------------|
|                                                                                                    |
|                                                                                                    |
| INSTALL 🕨                                                                                                    |
|                                                                                                    |
|                                                                                                    |
|                                                                                                    |
|                                                                                                    |

### **Transmit Region Field**

eFS now properly transmits the region field if entered as free text for a party.

### Prevent a Rejected Envelope from being Copied

eFS now provides a configuration option preventing a rejected envelope from being copied more than once.

# Limit the Document Security Types

eFS now provides configuration options limiting the document security types available by filing code and location.

|                                                          | WORKSPACE        | MY ACCOUNT              | INFO     | ABOUT   | LOGOUT                               | Welcome Cail      | in Alge-EC |
|----------------------------------------------------------|------------------|-------------------------|----------|---------|--------------------------------------|-------------------|------------|
|                                                          |                  |                         |          |         |                                      |                   |            |
| Hennepin Family - Dissolution with                       | -                |                         |          |         |                                      |                   |            |
| Case Information 2 Parties                               | 3 Filings 4 Serv | rice Contacts 🛛 🕤 S     | Summary  |         |                                      |                   |            |
| Enter Filing Details                                     |                  |                         |          |         | Fees                                 |                   |            |
| Add Another Filing                                       |                  |                         |          |         |                                      | ceeding In Form   | a Paun     |
|                                                          |                  |                         |          | -       | Allidavit for Fit                    | Filing Fee        | \$0.00     |
| Select Filing Code*                                      |                  |                         |          |         |                                      | Total this Filing | \$0.00     |
| Affidavit for Proceeding In Forma Pau                    | Iperis           | *                       | 🖌 E-File |         | Case Initiation Fee                  | 9                 | \$0.00     |
| Filing Description*                                      |                  |                         |          |         | Env                                  | elope Total       | \$0.00     |
| Affidavit for Proceeding In Forma P                      | auperis          |                         | ?        | (       | Payment                              |                   |            |
| Reference Number* 12345                                  |                  |                         | ?        | _       |                                      |                   |            |
|                                                          | 0-1-             | ated Optional Operious  |          |         | Payment Account<br>test for e filing | unt≁              | •          |
| Optional Services<br>Appl/Discharge of Judgment (\$5.00) |                  | ected Optional Services |          |         | Party Responsi                       | ible for Eeer*    |            |
| Assignment of Judgment (\$7.00)                          |                  |                         |          |         | Faity Respons                        | Die for rees      | •          |
| Certified Copy (\$16.00)                                 | Add →            |                         |          |         |                                      |                   |            |
| Child Support Motion Fee (\$102.00)                      |                  |                         |          | <u></u> | Filing Attor                         | ney               |            |
| Civil Filing Fee (\$324.00)                              | ← Remove         |                         |          |         | Filing Attorney                      |                   |            |
| Dissolution Filing Foo (\$404.00)                        |                  |                         |          |         | Dale Erickson                        |                   | - ?        |
| Documents                                                |                  |                         |          |         |                                      |                   |            |
| Document* i 11.1.pdf                                     |                  |                         |          |         |                                      |                   |            |
| 21.9 kb                                                  |                  |                         |          |         |                                      |                   |            |
|                                                          |                  | Security*               |          |         |                                      |                   |            |
|                                                          |                  | Orafidantial            | •        |         |                                      |                   |            |
| Filing Comments                                          |                  | Confidential<br>Public  |          |         |                                      |                   |            |
|                                                          |                  | Sealed                  | ?        |         |                                      |                   |            |
| Courtesy Copies (i)                                      | L                | ·                       |          | ┿┛      |                                      |                   |            |
|                                                          |                  |                         |          |         |                                      |                   |            |
|                                                          |                  |                         |          |         |                                      |                   |            |
|                                                          |                  |                         |          |         |                                      |                   |            |
|                                                          |                  |                         |          |         |                                      |                   |            |
|                                                          |                  |                         |          |         |                                      |                   |            |
|                                                          |                  |                         |          |         |                                      |                   |            |
|                                                          |                  |                         |          |         |                                      |                   |            |
|                                                          |                  |                         |          |         |                                      |                   |            |
|                                                          |                  |                         |          |         |                                      |                   |            |
|                                                          |                  |                         |          |         |                                      |                   |            |
|                                                          |                  |                         |          |         |                                      |                   |            |
|                                                          |                  |                         |          |         |                                      |                   |            |
|                                                          |                  |                         |          |         |                                      |                   |            |
|                                                          |                  |                         |          |         |                                      |                   |            |
| Parties                                                  |                  |                         |          |         |                                      |                   | Service    |
|                                                          |                  |                         |          |         |                                      |                   |            |

## Show all Time Stamps in Print Preview Screen

The associated time stamp displays in the Print Preview screen according to the time zone set on the user's local computer. In the scenario below, the time zone was set to Pacific time. Therefore, in the Print Preview screen of the filing, the filer sees the time it was filed based on the user's local computer time settings.

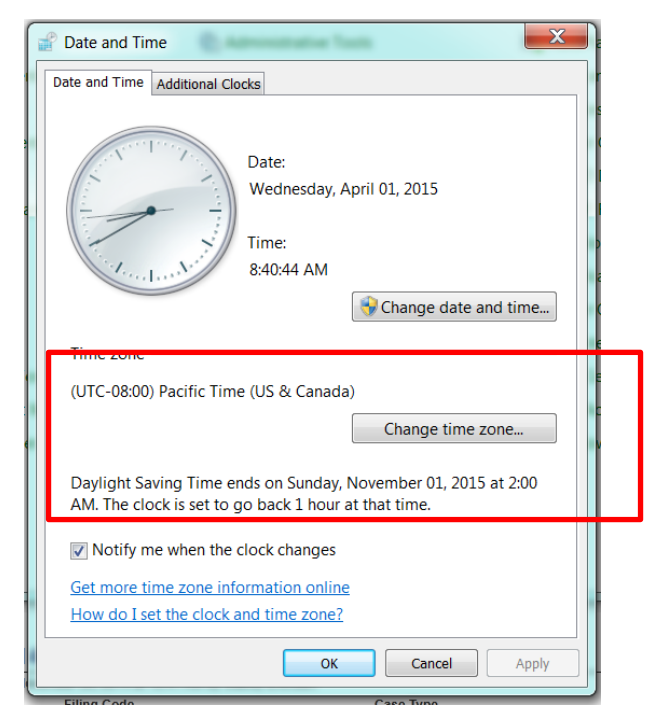

| file & serve                                                                                                    | -                                                                                                    |                                                                                                    |                                                              | NEW CASE                              | Case Number            |
|----------------------------------------------------------------------------------------------------|----------------------------------------------------------------------------------------------------|----------------------------------------------------------------------------------------------------|--------------------------------------------------------------|---------------------------------------|------------------------|
| ine a serve                                                                                                    |                                                                                                    |                                                                                                    |                                                              |                                       | Case Number            |
| LINGS BOOKMARKS                                                                                                    | TEMPLATES REVIEW QUEUE REVIEW HIS                                                                                                    | TORY SERVICE CONTACTS                                                                                                    |                                                              |                                       |                        |
| ly Filings                                                                                                    | All Statuses                                                                                                    | All Locations                                                                                                    | From mm/dd/yyyy 55 To mm/dd/yyyy 55                          | Case or Envelope                      | Filler Export          |
| Envelope # 15162                                                                                                    |                                                                                                    |                                                                                                    |                                                              |                                       | 10                     |
|                                                                                                    | 1, 2015 at 8.56 AM by Jane Vilaskurtz on behalf of Bob He                                                                                                    |                                                                                                    |                                                              |                                       |                        |
| Status<br>Submitting                                                                                                    | Filing Code<br>Petition-Other                                                                                                    | Filing Type<br>EFile                                                                                                    | Filing Description<br>Name Change request of Elmo The Grouch | Reference Number<br>ABC123            | 0                      |
|                                                                                                    |                                                                                                    |                                                                                                    |                                                              |                                       |                        |
|                                                                                                    |                                                                                                    |                                                                                                    | WORKSPACE MY ACCOUNT                                         | I INFO ABOUT LOGOUT                   | / Welcome Jane Villasi |
| odvo                                                                                                    | COV ·                                                                                                    |                                                                                                    |                                                              |                                       |                        |
| . odys                                                                                                    | oscy                                                                                                    |                                                                                                    |                                                              |                                       |                        |
| file & serve                                                                                                    | Details                                                                                                    |                                                                                                    |                                                              | and a second second                   | Case Number            |
|                                                                                                    |                                                                                                    | OLD DOWN                                                                                                    |                                                              |                                       |                        |
| INGS BOOKMARKS                                                                                                    | TEMPLATES REVIEWO                                                                                                    | 00015162                                                                                                    |                                                              |                                       |                        |
| REFERENCES OF STREET, STREET, STRE                                                                                                    | Case Info                                                                                                    | rmation                                                                                                    |                                                              |                                       |                        |
| y Filinga .                                                                                                    | At Election                                                                                                    | Ramsey Civil<br>4/1/2015 8:56:47 AM                                                                                                    |                                                              | Case or Envelope                      | Line Constant          |
|                                                                                                    | Case Number                                                                                                    | 4/1/2015 8:56:47 AM                                                                                                    |                                                              |                                       |                        |
| Envelope # 15162                                                                                                    | Case Description                                                                                                    |                                                                                                    |                                                              |                                       |                        |
|                                                                                                    | Assigned to Judg                                                                                                    | e                                                                                                    |                                                              |                                       |                        |
|                                                                                                    | 1, 2015 at it 06 AM by Jame Wile Assigned to Judg<br>Attorney                                                                                                    | Bob Hope                                                                                                    |                                                              | (all second                           | 50                     |
| Status .                                                                                                    | 1.2015 at 1.56 AM by ame Wile Assigned to Judg<br>Filing Code Film Name<br>Filing Ender                                                                                                    |                                                                                                    |                                                              | n Number                              |                        |
| Enverope # 15102 liest April 0<br>States<br>Submitting                                                                                                    | 1.2015 at KM Aki by ame ville<br>Filing Com<br>Patiens Callier<br>File By                                                                                                    | Bob Hope<br>Second Judicial District                                                                                                    |                                                              | in teamber                            | 0                      |
| Status<br>Submitting                                                                                                    | 1.2015 at 8.56 AM by Jame Vola<br>Filting Com<br>Pretton-Canie<br>Pretton-Canie<br>Pretton-Canie                                                                                                    | Bob Hope<br>Second Judicial District<br>Jane Villaskurtz                                                                                                    |                                                              | te Number                             | 0                      |
| stams<br>submitting<br>Case # 62-JV-14-1                                                                                                    | 1.2015 ar its 36 Air by same void<br>Frang Coom<br>Platton-date<br>1 - In the Matter of T                                                                                                    | Bob Hope<br>Second Judicial District<br>Jane Villaskurtz                                                                                                    |                                                              | in Truntfor                           |                        |
| status<br>subvutting<br>Case # 62~JV-14-1<br>Emerge # 14343 tited July 17                                                                                                    | Assigned to Judy<br>Remp Com<br>Primt Com<br>Primt                                                                        | Bob Hope         Bob Hope           Second Judicial District         Jame Villaskurfz           Fees         50.00           Fees         50.00           Fees         50.00           Fees         50.00                                                                                                    |                                                              |                                       | ۵                      |
| status<br>Submitting<br>Case # 62-JV-14-1<br>Enverope # 14343 thet July 17<br>Status                                                                                                    | Assigned to Judy<br>Reing Com<br>Patton-Unter<br>Tim Name<br>Find By<br>Tell By<br>Peres<br>Payment Service<br>Payment Service<br>Total Court Filing<br>Total Filing Cose                                                                                                    | Bob Hope<br>Second Judicial District<br>Jane Villaskurtz<br>Fee \$0.00<br>Fee \$0.00<br>Fee \$0.00                                                                                                    |                                                              | n Tromber<br>26 Munther<br>26 A       | ۵                      |
| status<br>Subwitting<br>Case # 62-JV-14-1<br>Enverope # 14343 titled July 17<br>Status                                                                                                    | Assigned to Jud<br>Assigned to Jud<br>Assigned to Jud<br>Assigned to Jud<br>Film Name<br>Film Name                                                                            | Bob Hope         Bob Hope           Second Judicial District         Jane VIBaskurtz           Fee         \$0.00           Fees         \$0.00           Fees         \$0.00           Is Fees         \$0.00           \$0.00         \$0.00                                                                                                    |                                                              | Se Mumber -                           | ۵                      |
| Statemes<br>Southmatting<br>Class # 62~JV-14-1<br>Enveropen (14343 thed July 1)<br>Status<br>Accepting                                                                                                    | 1:2015 or 0.056 AM by Jame Vital<br>seing Com<br>Print Name<br>Find By<br>T - In the Matter of<br>T2016 of 21178 (7) (200<br>Pagment<br>Bittoon-Ome<br>Print Name<br>Find Synthesis<br>Pagment<br>Account Name<br>Tacasaction Amo                                                                                                    | Bob Hope         Second Judicial District           Jane VIllaskurtz         Jane VIllaskurtz           Fee         \$0.00           Fees         \$0.00           Fees         \$0.00           Is Fee         \$0.00           B Fee         \$0.00           Waive Account         Maive Account           M 50.00         Maive Account                                                                                                    |                                                              | Se Mumber -                           |                        |
| states<br>Submitting<br>Case # 62-JV-14-1<br>Enverose of (4343 tend July 1)<br>Status<br>Accepting<br>Case # 62-JV-14-1                                                                                                    | 20 Is at RDE AND by Jame Visio<br>enand Comm<br>Prim Name<br>Prim Name                                                                                                    | Bob Hope         Second Judicial District           Jane VIllaskurtz         Jane VIllaskurtz           Fee         \$0.00           Fees         \$0.00           Fees         \$0.00           Is Fee         \$0.00           B Fee         \$0.00           Waive Account         Maive Account           M 50.00         Maive Account                                                                                                    |                                                              | Se Mumber -                           | ۵                      |
| Status<br>Rokvening<br>2056 # 62~JV-14-1<br>Environ # 14343 bind July 17<br>Status<br>Accepted<br>2056 # 62~JV-14-1<br>Environ # 1642 bind July 17                                                                                                    | Assigned to Judy<br>Assigned to Judy<br>Assigned to Judy<br>Assigned to Judy<br>Assigned to Judy<br>Assigned to Judy<br>Assigned to Judy<br>Field By<br>Field By<br>Person<br>Press<br>Payment Service<br>Payment Service<br>Payment Association to<br>Cold Court Filling & F.F<br>Grand Total<br>Payment North<br>Account North<br>Casta as 2 for Mitry Association to<br>Construct Service<br>Payment Service<br>Payment Se                                                             | Bob Hope         Second Judicial District           Jane VIllaskurtz         Jane VIllaskurtz           Fee         \$0.00           Fees         \$0.00           Fees         \$0.00           Is Fee         \$0.00           B Fee         \$0.00           Waive Account         Maive Account           M 50.00         Maive Account                                                                                                    |                                                              | pa Munbar .<br>Désa                   |                        |
| Status<br>Battwanto<br>Case # 62~JV-14-1<br>Environment 14343 filted July 11<br>Status<br>Case # 62~JV-14-1<br>Environment 14343 filted July 17<br>Status                                                                                                    | Assigned to Judy<br>Assigned to Judy<br>Assigned to Judy<br>Firm Name<br>Firm Name<br>Firm Name<br>Firm Name<br>Firm Name<br>Firm Name<br>Firm Name<br>Particul Cash<br>Particul Cash<br>Particu | Bob Hope<br>Second Judicial District<br>Jane VIIIaskurfz<br>Fee 50.00<br>Fee 50.00<br>Fee 50.00<br>Free 50.00<br>S0.00<br>S0.00<br>S0.00<br>S0.00<br>S0.00                                                                                                    |                                                              | ja Muntoor<br>Disa<br>ja Nundoor      |                        |
| states<br>solutionating<br>Case # 62-JV-14-1<br>Enverope # 1433 teed July 17<br>States<br>Accepted<br>Case # 62-JV-14-1                                                                                                    | 20 Is at RDG AND by Jame Vida<br>anno Com<br>Print Name<br>Print Name<br>Print Na                                                                                                    | Bob Hope<br>Second Judicial District<br>Jane VIIIaskurfz<br>Fee 50.00<br>Fee 50.00<br>50.00<br>5 |                                                              | pa Munbar .<br>Désa                   |                        |
| Status<br>Statuting<br>CBSE # 62-JV-14-1<br>Environment 14343 (Ind. July / 17<br>Status<br>Acception<br>CBSE # 62-JV-14-1<br>Environment 14543 (Ind. July 17)<br>Status<br>Acception                                                                                                    | Assigned to Judy     Assigned to Judy     Assi                                                                                                    | Bob Hope<br>Second Judicial District<br>Jane VIIIaskurtz<br>Fee \$0.00<br>Fee \$0.00<br>Fee \$0.00<br>Fee \$0.00<br>In the Source Source So                                                                                                    |                                                              | ja Muntoor<br>Disa<br>ja Nundoor      |                        |
| Status<br>Statuting<br>CBSE # 62-JV-14-1<br>Environment 14343 (Ind. July / 17<br>Status<br>Acception<br>CBSE # 62-JV-14-1<br>Environment 14543 (Ind. July 17)<br>Status<br>Acception                                                                                                    | A source to Job<br>Assigned to Job<br>Assigned to Job<br>Assigned to Job<br>Assigned to Job<br>Assigned to Job<br>Assigned to Job<br>Assigned to Job<br>Assigned to Job<br>Assigned to Job<br>Assigned to Job<br>Assigned to Job<br>Assigned to Job<br>Assigned to Job<br>Assigned to Job<br>Assigned to Job<br>Pitton<br>Pitton<br>Description<br>Pitton<br>Description<br>Description<br>Description                                                                                                    | Bob Hope<br>Second Judicial District<br>Jane VIIIaskurtz<br>Fee \$0.00<br>Fee \$0.00<br>Fee \$0.00<br>Fee \$0.00<br>In the Source Source So                                                                                                    |                                                              | ja Muntoor<br>Disa<br>ja Nundoor      |                        |
| States<br>Sciences (SAES) States<br>Environment (SAES) States<br>Acception<br>Case # 62~JV-14-1<br>States<br>Acception<br>Case # 62~JV-14-1<br>States<br>Acception<br>Environment<br>Environment<br>En | Assigned to Judy<br>Assigned to Judy<br>Assign                                                                                  | Bob Hope<br>Second Judicial District<br>Jane VIIIaskurfz<br>Fee 50.00<br>Fee 50.00<br>50.00<br>5 |                                                              | ja Muntoor<br>Disa<br>ja Nundoor      |                        |
| Status<br>Statuting<br>CaSe # 62-JV-14-1<br>Environ # 14343 bits July (1)<br>Status<br>Accepto<br>CaSe # 62-JV-14-1<br>Environ # 1-043 bits July 10<br>Status<br>Acceptor<br>Envelope # 14341 bits July 10<br>Environ # 14341 bits July 10                                                                                                    | Assigned to Judy     Assigned to Judy     Assi                                                                                                    | Bob Hope<br>Second Judicial District<br>Jane VIIIaskurtz<br>Fee \$0.00<br>Fee \$0.00<br>Fee \$0.00<br>In the second second                                                                                                    |                                                              | ja Muntoor<br>Disa<br>ja Nundoor      |                        |
| Status<br>Status<br>Status<br>Status<br>Status<br>Accession<br>Case # 62~JV-14-1<br>Envelope # 1630 Ned July 17<br>Status<br>Accession<br>Case # 62~JV-14-1<br>Envelope # 1630 Ned July 17<br>Status<br>Accession<br>Envelope # 14341<br>Envelope # 14341 Ned July 17                                                                                                    | Assigned to Judy<br>Assigned to Judy<br>Assign                                                                                  | Bob Hope<br>Second Judicial District<br>Jane VIIIaskurfz<br>Fee 50.00<br>Fee 50.00<br>50.00<br>5 |                                                              | o Number<br>Dise<br>La Number<br>Disk |                        |

## **Remove Links between Party and Service Contact**

eFS now removes links between a party and a service contact when that party is removed from the case. However, the service contact remains on the case unless explicitly removed.

This feature is applicable if an envelope has multiple parties and the user removes a service contact tied to a party. In the submitted filing, the party no longer appears on the case. The service contact is disassociated from the party and moves down to the other service contacts section.

| ge Case Service Contacts<br>act Contacts to Receive Service for each Party                                                                                                    |         |   |
|----------------------------------------------------------------------------------------------------|---------|---|
| set contacts to Receive Service for each Party                                                                                                    |         |   |
| Select a Party to add Service Contacts                                                                                                    |         |   |
| Defendant: First Defendant                                                                                                    |         |   |
| Defendant: Second Defendant                                                                                                    |         |   |
| Second Party (publicefstesting@gmail.com)                                                                                                    | G 🗏 🗹 🗙 |   |
| Plaintill: First Plaintill                                                                                                    |         |   |
| Other Service Contacts                                                                                                    |         |   |
|                                                                                                    |         |   |
|                                                                                                    |         |   |
|                                                                                                    |         |   |
|                                                                                                    |         |   |
| d From Master List Show History                                                                                                    |         |   |
| d From Master List Show History                                                                                                    |         |   |
|                                                                                                    |         | _ |
| ge Case Service Contacts                                                                                                    |         |   |
| ge Case Service Contacts                                                                                                    |         |   |
| ge Case Service Contacts                                                                                                    |         |   |
| ge Case Service Contacts<br>act Contacts to Receive Service for each Party                                                                                                    |         |   |
| ge Case Service Contacts<br>ect Contacts to Receive Service for each Party<br>Select a Party to add Service Contacts                                                                                          |         |   |
| ge Case Service Contacts<br>ect Contacts to Receive Service for each Party<br>Select a Party to add Service Contacts<br>Defendant: First Defendant                                                            |         |   |
| ge Case Service Contacts<br>ect Contacts to Receive Service for each Party<br>Select a Party to add Service Contacts<br>Defendant: First Defendant<br>Plaintiff: First Plaintiff                              |         |   |
| ge Case Service Contacts<br>ect Contacts to Receive Service for each Party<br>Select a Party to add Service Contacts<br>Defendant: First Defendant<br>Plaintiff: First Plaintiff<br>4 Other Service Contacts  | ☑ ☑ X   |   |
| ge Case Service Contacts<br>ect Contacts to Receive Service for each Party<br>Select a Party to add Service Contacts<br>Defendant: First Defendant<br>Plaintiff: First Plaintiff<br>4 Other Service Contacts  |         |   |
| ge Case Service Contacts<br>ect Contacts to Receive Service for each Party<br>Select a Party to add Service Contacts<br>Defendant: First Defendant<br>Plaintiff: First Plaintiff<br>4 Other Service Contacts  |         |   |
| age Case Service Contacts<br>ect Contacts to Receive Service for each Party<br>Select a Party to add Service Contacts<br>Defendant: First Defendant<br>Plaintiff: First Plaintiff<br>4 Other Service Contacts |         |   |

# Remove Add New Button form Filing Service Contact Screen

The Add New Button will no longer be available in the Manage Case Service Contact and Filing Service Contacts screen in eFS. This does not affect the filer's ability to Add New Service contacts from the Firm's Master Service contact list.

| anage Case Service Contacts                      |  |
|--------------------------------------------------|--|
| elect Contacts to Receive Service for each Party |  |
| Select a Party to add Service Contacts           |  |
| Defendant: First Defendant                       |  |
| Plaintiff: First Plaintiff                       |  |
| ▲ Other Service Contacts                         |  |
| Second Party (publicefstesting@gmail.com)        |  |
|                                                  |  |
|                                                  |  |
|                                                  |  |
|                                                  |  |
| Add From Master List Show History                |  |

# Enhanced Filter in the Approve New Users and Firm Users lists

eFS now allows firm administrators to filter the Approve New Users and Firm Users lists by first name, last name, email address, and role.

### **Stronger Password Requirement**

The following are the updated password requirements. These requirements impact those users who create a new account or update their password; existing passwords are not impacted by this change.

- 1. Password Length: A valid password must have at least 8 characters, but no more than 14.
- 2. Password composition:
  - a. Must contain at least one upper case letter (A-Z)
  - b. Must contain at least one lower case letter (a-z)
  - c. Must contain at least one special character. Special characters include the following: ('!@#\$%^&\*()-\_+={}[];:"/.,<>?)
  - d. Must contain at least one number (0-9)

### eFS Service Information in MNCIS

eFS service information will be viewable in MNCIS for documents eFiled and eServed in the same transaction. The information appears in MNCIS if the document is successfully served to a party or participant on the service contact list and accepted by the court. An eService event with the email address of the party served will appear on the MPA Courthouse terminals and on New Minnesota Government Access ("New MGA"). For MPA Remote, an eService event will appear without the email address."